, tushu007.com

## <<Visual FoxPro8.0

<<Visual FoxPro8.0

- 13 ISBN 9787113107772
- 10 ISBN 711310777X

出版时间:2009-12

页数:256

PDF

更多资源请访问:http://www.tushu007.com

, tushu007.com

## <<Visual FoxPro80 >>

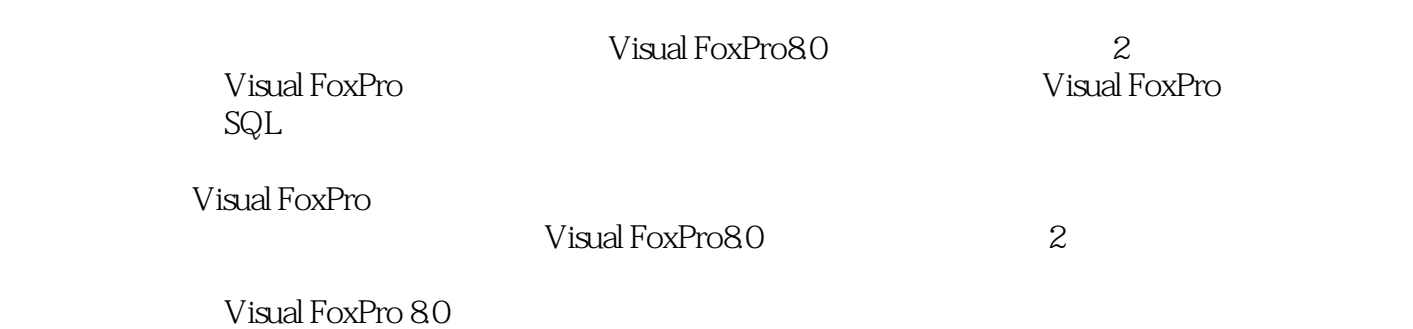

*Page 2*

and tushu007.com

## $<<$ Visual FoxPro80

第1章 数据库基础及Visual FoxPro系统初步1.1 数据库基础知识1.1.1 数据管理的发展1.1.2 数据库 1.2 1.2.1 1.2.2 1.3 Visual FoxPro 8.0 1.3.1 Visual FoxPro 9.0 1.3.1 Visual FoxPro 9.0 1.3.1 Visual F FoxPro发展历史1.3.2 Visual FoxPro 8.0的基本功能和特点1.3.3 Visual FoxPro 8.0的安装、启动与退 1.4 Visual FoxPro 8.0 1.4.1 Visual FoxPro 8.0 1.4.2 Visual FoxPro 8.0 1.4.3 1.4.4 Visual FoxPro 8.0 1.5 1.5.1 1.5.2 1.5.3 1.5.4 Visual FoxPro 1.6 Visual FoxPro 8.0  $1.61$   $1.62$   $1.63$   $2$   $Visual FoxPro 80$  $2.1$   $2.1.1$   $2.1.2$   $2.2$   $2.2.1$  $2.22$  2.2.3  $2.3$   $2.3$   $2.3$   $2.3$   $2.3$  $2.33$   $2.34$   $2.35$   $2.36$   $2.37$ 2.3.8 2.3.9 Windows 2.4 2.4.1 2.4.2  $243$  2.44 2.45 2.5 2.51  $252$   $253$   $254$ 3 Visual FoxPro 3.1 3.1.1 3.1.2  $31.3$   $31.4$   $32$   $32.1$  $322$   $323$   $33$   $331$   $332$  $333$   $334$   $34$   $34$   $4$   $5QL$ 4.1 4.2 4.2.1 4.2.2 4.2.3 4.2.4  $4.25$  SQL  $4.26$   $4.27$   $4.28$ 询4.2.9 别名和自连接查询4.2.10 使用量词和谓词的查询4.2.11 超连接查询4.2.12 Visual FoxPro SQL SELECT 43 4.31 4.3.2 4.3.3 4.3.4 SQL 4.4 Visual FoxPro 8.0 4.4.1 4.4.2 4.4.3 14.4 4.4.5 4.4.5 Visual FoxPro 8.0 4.5.1 4.4.4  $452$   $453$   $454$   $5$  $5.1$   $5.1.1$   $5.1.2$   $5.1.3$   $5.2$  $5.21$   $5.2.2$   $5.3$   $5.31$   $5.32$  表单的常用属性、事件及方法5.3.3 控件的操作与布局5.3.4 数据环境(Data Environment)5.4 常  $5.4.1$   $Label$   $5.4.2$   $CommandButton$   $5.4.3$ CommandGroup 5.4.4 TextBox 5.4.5 EditBox 5.4.6 CheckBox 5.4.7 ListBox 5.4.8 ComboBox 5.4.9 Crid  $5.4.10$  Timer 6 6.1 6.1 6.1.1  $61.2$   $61.3$   $62$   $621$ 6.2.2 6.2.3 6.2.3 6.2.4 Quick Report6.3 6.3.1  $632$   $633$   $634$   $64$  $641$   $642$   $643$  $6.44$   $6.5$   $6.51$   $6.52$   $7$ 7.1 7.2 7.2.1 7.2.2 7.2.3 7.2.3 7.2.4 7.2.5 7.2.6 7.3 7.4 7.4  $7.4.1$   $7.4.2$   $8$ 8.1 8.1.1 8.1.2 8.1.3 序8.2 应用程序开发实例8.2.1 学生成绩管理系统主要功能8.2.2 系统总体设计8.2.3 建立项目管理 8.2.4 8.2.5 8.2.6 8.2.7 8.2.8 8.2.9 8.2.10 A Visual FoxPro 8.0 B Visual FoxPro 8.0 C Visual FoxPro 8.0 D Visual FoxPro 8.0 E Visual FoxPro 8.0

, tushu007.com

<<Visual FoxPro8.0

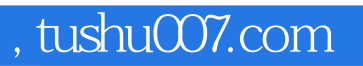

## <<Visual FoxPro80 >>

本站所提供下载的PDF图书仅提供预览和简介,请支持正版图书。

更多资源请访问:http://www.tushu007.com